## **Örnek 10**

## **Senaryo :**

Barkodu okutulan stoğu bulup, sistem parametresindeki fiyat türüne göre fiyatını getirelim.

Örnekler diadevdays sunucusu üzerinde çalışmaktadır.

## **Örnek Kod (python):**

```
# coding=utf-8
import simplejson
import base64
import urllib2
from datetime import datetime
from pprint import pprint
wsAdresMain = 'https://diadevdays.ws.dia.com.tr/api/v3/'
firma kodu = 4donem kodu = 1apikey = "773f9085-9dc8-4f50-b34d-f7b56da33b5f"
def callWs(wsAdres, postBody):
     try:
         postBody = simplejson.dumps(postBody, cls=simplejson.JSONEncoder)
         req = urllib2.Request(wsAdres,
                           data=postBody,
                           headers={"Content-Type": "application/json"})
        content = urllib2.utilopen(req).read() except Exception, e:
         print("Exception: {}".format(repr(e)))
     wsResult = simplejson.loads(content)
     return wsResult
loginBody = {"login" :
             {"username": "ws",
              "password": "ws",
              "disconnect_same_user": True,
              "lang": "tr",
              "params": {"apikey": apikey}
 }
         }
loginResult = callWs(wsAdresMain + 'sis/json', loginBody)
sessionID = loginResult['msg']
```

```
if not sessionID:
     print("Login yapilamadi")
     exit(0)
barkod = raw_input('Lütfen barkodu okutunuz: ')
postBody = {"scf_barkod_okut" :
     {"session_id": sessionID,
      "firma_kodu": firma_kodu,
      "donem_kodu": donem_kodu,
      "barkodtipi": "BARKOD",
      "barkodlist": [barkod]
     }
}
wsResult = callWs(wsAdresMain + 'scf/json', postBody)
stokResult = wsResult['result'][0]postBody = \{"scf fiyat hazirla" :
     {"session_id": sessionID,
      "firma_kodu": firma_kodu,
      "donem_kodu": donem_kodu,
      "params": { "islemturu": "FATURA",
     "fisturu": "2",
     "kalemturu": "MLZM",
     "_key_kalemturu": stokResult['stokkart']['_key'],
    " key kalembirim": stokResult[' key secilibirim']
denotes the control of the second property of the second property of the second property \} }
}
wsResult = callWs(wsAdresMain + 'scf/json', postBody)
fiyatResult = wsResult['result'][0]
stokFiyat = fiyatResult['birimfiyat']
print "%s kodlu stoğun fiyatı: %s" %
(stokResult['stokkart']['stokkartkodu'], str(stokFiyat))
```
From: <https://doc.dia.com.tr/> - **DİA Doc**

Permanent link: **[https://doc.dia.com.tr/doku.php?id=gelistirici:wsapi:devdaysornek\\_5](https://doc.dia.com.tr/doku.php?id=gelistirici:wsapi:devdaysornek_5)**

Last update: **13/06/2023 09:14**

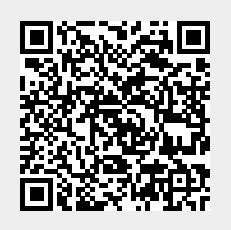